# Programowanie obiektowe Wykład 6: Elementy programowania generycznego

### dr inż. Marcin Luckner mluckner@mini.pw.edu.pl

Wydział Matematyki i Nauk Informacyjnych

Wersja 1.2 4 marca 2021

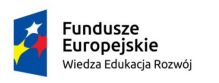

Rzeczpospolita Polska

Politechnika Warszawska

Unia Europeiska Europejski Fundusz Społeczny

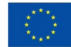

Projekt "NERW 2 PW. Nauka – Edukacja – Rozwój – Współpraca" współfinansowany jest ze środków Unii Europejskiej w ramach Europejskiego Funduszu Społecznego.

Zadanie 10 pn. "Modyfikacja programów studiów na kierunkach prowadzonych przez Wydział Matematyki i Nauk Informacyjnych", realizowane w ramach projektu "NERW 2 PW. Nauka – Edukacja – Rozwój – Współpraca", współfinansowanego jest ze środków Unii Europejskiej w ramach Europejskiego Funduszu Społecznego.

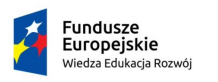

Rzeczpospolita Polská

Politechnika Warszawska

Unia Europeiska Europeiski Fundusz Społeczny

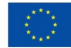

# Przykład wprowadzający

<span id="page-2-0"></span>• Rozważmy stworzenie metody, która będzie liczyła modę dla podanego zbioru.

## Wyliczanie mody

```
1 public double calculateTendency () {<br>2 double modeValue, maxCount;<br>3 maxCount = 0;<br>4 modeValue = Double.NaN:
           double modeValue, maxCount;
          maxCount = 0:
 4 modeValue = Double.NaN;<br>5 double [] unique = uniqu
 5 double [] unique = uniqueValues (timeSeries);<br>6 for (double value: unique) {
 \begin{array}{lll} 6 & \text{for (double value: unique) } \{ \\ 7 & \text{int count} = 0; \end{array}7 int count = 0;<br>8 for (double oc<br>9 if (value ==
              for (double occurrence: timeSeries) {
              if (value == occurrence) count ++;
\frac{10}{11}11 if (count > maxCount) {<br>12 maxCount = count:
12 maxCount = count;<br>13 modeValue = value
              modeValue = value;
14 }
\frac{15}{16}return modeValue;<br>}
17 }
```
- Jakie dostrzegamy ograniczenia przedstawionego przykładu?.
- Obliczenia są ograniczone do typu double.
- Rozwiązaniem jest *programowanie generyczne*.

# Programowanie generyczne

- Programowanie generyczne pozwala pisać kod działający na różnych typach danych.
- Pozwala także ograniczać zakres dopuszczalnych typów.
- Eliminuje rzutowanie co ogranicza niebezpieczną konwersję zwężającą.
- W rezultacie otrzymujemy uniwersalny kod z kontrolą typów.

# **Notacia**

- Możemy tworzyć generyczne klasy, interfejsy i metody.
- Używamy nawiasów <> do oznaczania elementów generycznych.
- Wewnątrz nawiasów umieszczamy oznaczenie generowanego elementu zgodnie z konwencją.
	- E element zbioru,
	- T typ,
	- K,V klucz, wartość,
		- N liczba,
	- S,U,V kolejne typy.

# Generyczne wyliczanie mody

• Przedefiniujmy wyliczanie mody.

## Wyliczanie mody

```
1 public static <T> T calculateMode(ArrayList <T> timeSeries) {<br>
1 modeValue;<br>
3 int maxCount;<br>
4 maxCount = 0;
        2 T modeValue ;
        int maxCount:
 4 maxCount = 0;<br>5 modeValue = n<br>6 for (T value)<br>7 int count<br>6 f (value)
        modeValue = null; //null zamiast Double.NaN
           for (T value : timeSeries) { // Typ ArrayList zamiast Array
              int count = 0;
              for (T occurrence : timeSeries) {
                 if ( value . equals ( occurrence ) ) count ++; // equals
                        zamiast ==
\frac{10}{11}11 if (count > maxCount) {<br>12 maxCount = count:
12 maxCount = count;<br>13 modeValue = value
                 modeValue = value:
14 }
\frac{15}{16}return modeValue;
17
```
- Wyliczanie działa dla dowolnego typu <T>.
- Wymuszone zostały pewne zmiany w kodzie (linie 5, 6 i 9).
- Co się stanie gdy zamiast mody będziemy liczyć średnią?

## Ograniczenie zmiennych typowych

- Czasami konieczne jest nałożenie pewnych ograniczeń na zmienne typowe klas i metod.
- Dzieje się tak wtedy, gdy chcemy uzyskać dostęp do specyficznego interfejsu, wspólnego dla obiektów na których działa algorytm.
- Lub gdy chcemy ograniczyć działanie do pewnego zbioru klas.
- Wówczas możemy ograniczyć typ w wyrażeniu generującym.
	- Wyrażenie <U extends Number> stwierdza, że argumenty muszą być obiektami rozszerzającymi klasę Number.
	- Możemy wymusić zarówno rozszerzanie klasy jak i implementację interfejsów.
	- Wyrażenie <T extends C1 & I2 & I3> akceptuje tylko obiekty rozszerzające klasę C1 i implementujące interfejsy I2 i I3.

# Generyczne wyliczanie średniej

- Utworzymy kod generyczny wyliczający średnią przy następujących założeniach.
	- Średnia będzie wartością typu double
	- Średnią da się wyliczyć tylko dla danych numerycznych

### Wyliczanie średniej

```
1 public <T extends Number > double calculateMean (ArrayList <T >
        timeSeries ) {
     double meanValue = 0;
\frac{2}{3} 4 5
     for (T value: timeSeries) {
        5 meanValue += value . doubleValue () ; // Allowed by limitation
             to Number
6 }
7
     return meanValue/timeSeries.size();
9 }
```
• Ze względu na konieczność przeprowadzenia operacji + i / oraz konwersji do typu double kod nie mógłby zostać stworzony bez ograniczenia typu.

# Klasy generyczne

- Klasy generyczne są zazwyczaj tworzone jako kontenery dla innych obiektów.
- Pozwalają przechowywać obiekty jednego typu, ale działają tak samo dla dowolnego typu

### IntegerBox

```
public class IntegerBox {
 private Integer integer ;
  public void set ( Integer
       integer) {
  this. integer = integer:
 }
 public Integer get () {
  return integer; }
 }
```
Klasa może przechowywać tylko typ Integer.

#### Box

```
public class Box {
 private Object object ;
 public void set (Object
      object ) {
 this. object = object:
 }
 public Object get () {
 return object: }
 }
```
Typ przechowywany w instancji klasy może się zmieniać.

#### Box<T>

```
public class Box<T> {
private T t;
public void set (T t) {
  this t = t:
 }
public T get () {
 return t;
}
}
```
Przechowywany typ T jest określany przy tworzeniu instancji.

## Unikanie rzutowania

- Przyjrzyjmy się kontenerowi ArrayList, który może być definiowany generycznie.
- Utworzenie kontenera dla klasy Object powoduje, że nie wiemy jakie obiekty znajdują się wewnątrz i nie mamy dostępu do poszczególnych interfejsów

#### ArrayList<Object>

```
List list = new ArrayList(): list.add("hello"):
((String) list.get(0)). toUpperCase():
```
• Określenie typu String pozwala na kontrolowanie typu przechowywanych obiektów i bezpiecznie korzystanie z interfejsów.

#### ArrayList<String>

```
List <String> list = new ArrayList <> < > < (); list.add ("hello");
list.get (0).toUpperCase();
```
# Interfejsy generyczne

• Oprócz klas można tworzyć interfejsy generyczne

```
ArrayList<Object>
```

```
public interface Pair <K, V > {
  public K getKey () ;
  public V getValue () :
}
```
• Klasy generyczne mogą implementować te interfejsy

### ArrayList<Object>

```
public class OrderedPair <K, V> implements Pair <K, V> {
 private K key ;
 private V value ;
 public OrderedPair (K key, V value) {
 this key = key; this value = value; }<br>public K getKey() { return key; }
public K getKey() { return key; }<br>public V getValue() { return value; }<br>}
```
# Tworzenie instancji

• Klasy generyczne inicjujemy podając typy i wartości

Tworzenie instancji klas generycznych

```
BoxTheger > integerBox = new Box < > ();
OrderedPair < String, Integer > p1;
p1 = new OrderedPair < > ("Even", 8);
OrderedPair < String , String > p2 ;
p2 = new OrderedPair <> ("hello", "world");
OrderedPair < String , Box < Integer >> p;
p= new OrderedPair <> ("primes", new Box < Integer > (...));
```
# Metody generyczne

- Metody generyczne mogą być definiowane nie tylko w klasach generycznych.
- Metody definiują swoje własne parametry

```
Definicja metody generycznej
     public class Util {
       public static <K, V> boolean compare (Pair<K, V> p1,
            Pair \langle K, V \rangle p2) {
        return p1 . getKey () . equals ( p2 . getKey () ) &&
             p1 . getValue () . equals ( p2 . getValue () );
        }
     }
```
• Wywołanie metody wymaga określenia typów parametrów

Wywołanie metody generycznej

```
Pair < Integer, String > p1 = new Pair < > (1, "apple");
Pair < Integer, String > p2 = new Pair < > (2, " pear");
boolean same = Util .< Integer , String > compare (p1 , p2 );
```
# Implementacja interfejsu generycznego

• Uprzednio stworzyliśmy klasę implementującą interfejs stosując niebezpieczne rzutowanie.

```
1 public class Employee extends Person implements
       Comparable {
        private double salary;
        3 @Override
        public int compareTo (Object o) {
        return (int)(salary - ((Employee)o). salary);
2 3 4 5 6 7\mathcal{F}
```
• Teraz możemy zastąpić ją bezpieczną formą implementującą generyczny interfejs Comparable<T>

```
1 public class Employee extends Person implements
         Comparable < Employee > {
2 private double salary;<br>3 © Override<br>4 public int compare To (Emp
          3 @Override
       public int compareTo (Employee e) {
               return (int)(salary-e.salary);
\begin{matrix}5&1\\6&1\end{matrix}7 }
```
# Automatyczne określanie typu

• Rozważmy metodę generyczną z parametrem <String>

```
ArrayAlg . < String > getMiddle ("Jan", " Chryzostom ",
     " Pasek ");
```
• Możemy wywołać ją bez parametru, z określeniem typu na podstawie argumentów

ArrayAlg.getMiddle ("Jan", "Chryzostom", "Pasek");

- Jednakże metoda będzie powodować błędy, jeżeli typ nie będzie jednoznacznie określony ArrayAlg . getMiddle (2.72 , 3 , 3.14) ;
- Argumenty są typów Double i Integer przez co mogą być zrzutowane zarówno do Number lub Comparable.

## Ograniczenia typów generycznych

- Typy generyczne mają pewne ograniczenia użycia.
	- Nie można używać typów prostych jako parametrów typowych.
		- Nie można stworzyć Pair<int, double> da się tylko Pair<Integer,Double>
	- Ograniczone sprawdzanie typów w czasie działania programu.
		- Dla obiektów Pair<Double,Double> doublePair i Pair<Integer,Integer> integerPair wyrażenie doublePair.getClass()== integerPair.getClass() zwróci true.
	- Nie można tworzyć tablic generycznych.
		- Nie zadziała PairPair<Integer,Double>[] table = new Pair<Integer,Double>[10];
- Więcej ograniczeń w [\[Horstmann, 2016\]](#page-17-0).

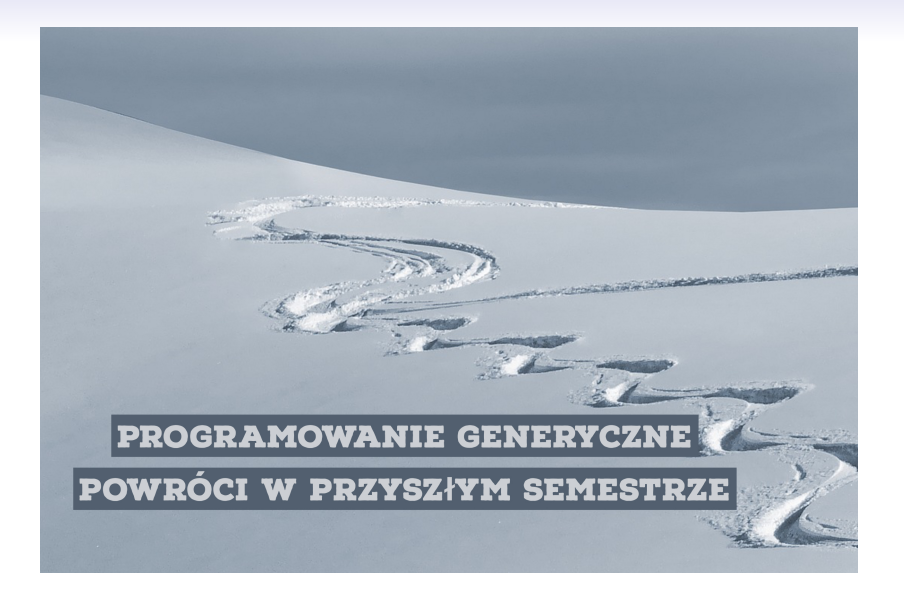

[Programowanie generyczne](#page-2-0)<br>000000000000000

# **Bibliografia**

<span id="page-17-0"></span>[Horstmann, 2016] Horstmann, C. S. (2016). *Java. Podstawy.* Helion.